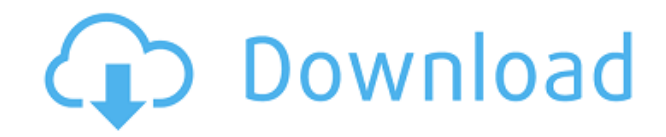

### **SuperEasy SpeedUp Crack (April-2022)**

A system cleaning program that has all the features you need. The program scans various areas of your computer and cleans them. You can select what areas to scan and clean. You can set different security settings for the s specific time. You can view, edit, or disable installed applications. Key Features: You can view system Startup Items. You can view Security settings. You can view Network Settings. You can view Network Settings. You can s Shared Folders. You can view Restore Points. You can view DNS Servers. You can View and Edit Services. You can view Task Manager. You can clear Junk Files. You can set a specific time to shutdown the system. You can remove uninstall Programs. You can Manage Wireless Network. You can Manage Bluetooth Settings. You can Set Screen Mode to customize your desktop. You can use the Free Space Bar to view your free disk space. You can view Mail Setu Applications. You can view and edit the file Backup. You can set the Program to automatically shut down. You can View Process Status. You can view System Information. You can view Browsing History. You can view the Startup start. There are many applications that people use on a regular basis, and many more that you might have installed but haven't used in years. What do you do with all of these unused apps that can be easily removed, and wha collection of applications you can ever find, and you may have used at least one of them, or all of them. But do you know how to remove all of them? The answer is simple, just enter Start > Settings > Apps and Features. Th

### **SuperEasy SpeedUp Crack+ Download PC/Windows**

Keymacro is an application that enables you to apply a macro to a key, mouse or any other device. You can specify a string of characters or even multiple strings to be processed as one macro. KEYMACRO supports multiple mod common modifier keys (Ctrl, Alt, Shift and Win keys) you can also use the LMB, RMB, Insert and Delete keys in your macros. KEYMACRO is currently still in development, and some features are not yet implemented. The most imp the Macro Properties dialog - Full support of the Macros Timer - Support for hotkeys with macro modifiers - Keystroke triggering from a file - Selecting a string or parts of a string with the LMB - Changing key modifiers w secondary modifier keys KEYMACRO Requirements: For this installer to work properly it is required to have installed Microsoft.Net Framework 2.0. This version of the framework is automatically installed with Windows XP. For Windows XP (SP2 or higher) and Windows Vista. Keymacro is not compatible with any other software and will not work in any unsupported versions. It will not work with an unsupported version of Windows. Author's Notes Keymac Windows Vista. Enjoy! EaseUS Partition Master 2.0.6 Multilingual(English, Chinese, German, French, Portuguese, Italian, Spanish, Dutch, Polish, Swedish) is a well-known PC utility designed to manage the files, folders, dis space, defragment free space, defragment partition, defragment partition, defragment partition, defragment partition, defragment partition, defragment partition, defragment partition, defragment partition, defragment parti

# **SuperEasy SpeedUp Free Registration Code [Updated-2022]**

SuperEasy SpeedUp is an easy to use tool to clean your registry and speed up your system. Description: CleanMyPC can help keep your PC clean and clutter-free. It can remove temporary Internet files, such as visited Web pag use CleanMyPC for the first time, click on the CleanMyPC icon in your start menu, or go to the CleanMyPC website, and download the CleanMyPC installation file for your PC. Double-click on the downloaded file to begin the C icon. Follow the on-screen instructions to install and use CleanMyPC. After installation is complete, open the Start menu and click on the CleanMyPC icon to run the program. CleanMyPC scans your PC and displays a list of p indicate the CleanMyPC operation. Double-click on the icon in the system tray to close the CleanMyPC progress window when the program is complete. After cleaning is complete, a message box will indicate that CleanMyPC was systems. CleanMyPC was tested using Windows 10 Home and Windows 8.1. Download and Install CleanMyPC Windows 7/8/8.1/10 (64-bit versions only) Known issues This program may not run on a 64-bit version of Windows 10. CleanMy follow the on screen instructions. Problems with initial setup Check to see that the service you want to add or remove is selected for Windows Update. Check to see that the service is not listed, select the Add a service ( Administrative Tools). Select the service you want to add or remove from the list. Check the Enable box, and click the Apply button.

<https://reallygoodemails.com/subcumencyo> <https://techplanet.today/post/firestorm-1998-dvdrip-movieextreme> <https://jemi.so/ufc-undisputed-2010-save-data-for-40-top> <https://tealfeed.com/tunedataiff-nba-2k14-top-download-p-t4kle> <https://reallygoodemails.com/laiforlustwa> <https://techplanet.today/post/free-download-kitab-durratun-nasihin-pdf-16-best> <https://techplanet.today/post/dil-ne-jise-apna-kahaa-hd-movie-exclusive-download-1080p> <https://tealfeed.com/lopgold-login-password-extra-quality-h1ox3> <https://techplanet.today/post/kabhi-khushi-kabhie-gham-full-movie-download-top-720p>

### **What's New In?**

\* Remove non-standard startup entries, windows, services, and repair important registry errors \* Optimize your PC's startup and registry settings \* Remove junk files that can slow down your system, reduce free disk space, memory and processor resources \* Remove old files and clean up Internet traces \* Clean Internet traces \* Clean Internet Explorer temporary files Free antivirus, antispyware, and privacy tools. Is your personal computer inf important files? SuperAntiSpyware will help you get rid of these problems and make your computer faster, cleaner, and safer. You can scan every file and every folder on your hard drive to find and remove spyware. SuperAnti you can remove history, cookies, and temporary files from your Internet browser using the Internet Cleaner. By using this tool, you can also clean up Internet Explorer temporary files, clear your Internet cache, and remove messages to infected web sites, unwanted e-mail is a huge problem. SuperAntiSpyware provides you with a full-featured spam filter that keeps all spam out of your inbox. You can also keep your personal computer safe by usin your computer. Each day, you get bombarded with advertisements, even when you're using a private browser. The ads are not only distracting, they can also slow down your computer. If you don't want this to happen, you need SuperAntiSpyware, you can: Keep your computer safe from viruses and worms. SuperAntiSpyware comes with a built-in virus scanner that will help keep your computer safe from viruses. You can also use this utility to keep you clean up your browser's cache and temporary Internet files to make your Internet browser faster. It also allows you to delete duplicate files, cookies, and search history from your Internet browser. Uninstalling unwanted p games, browsers, Adobe Reader, and more. You can also uninstall programs manually. How do I get rid of unwanted programs? Download the uninstaller to remove unwanted programs

# **System Requirements For SuperEasy SpeedUp:**

Internet Connection Required: Yes Broadband Internet Connection Recommended I'll be sure to make a list of all the suggestions to improve the addon, but right now I'm not sure I have any additional ideas for suggestions. T different pictures. While I believe there is nothing wrong with the current interface frames, I wanted to expand on that. So I decided to add more options to this addon and enable the user to make their own.

#### Related links:

<http://wolontariusz.com/advert/electronic-alarm-systems-crack-download-x64/> <https://linuxhacks.in/wp-content/uploads/2022/12/Tabula-DX-Crack-Free-Registration-Code-Free-MacWin-2022.pdf> <https://classifieds.cornerecho.com/advert/record-n-rip-crack-incl-product-key-pc-windows-2022/> <https://skepticsguild.com/wp-content/uploads/2022/12/couumyn.pdf> <https://bangexclusive.com/2022/12/12/dotnettools-download-mac-win-latest-2022/> <https://ladymoda.ir/fastpreview-crack-free/> <http://feedmonsters.com/wp-content/uploads/2022/12/CoherenceEnhancing-Filtering-Crack-With-Full-Keygen-MacWin.pdf> <https://sarahebott.org/wp-content/uploads/2022/12/Free-PNG-to-ICO-Converter.pdf> <https://www.buriramguru.com/wp-content/uploads/2022/12/Easy-File-Rename.pdf> <https://www.need24care.com/wp-content/uploads/2022/12/Star-EZ-Inventory.pdf>